# **Inhoud**

## **Configuratie van het testsysteem/Gebruikers aanmaken en toewijzen**

### Basis: Het concept rechten en rollen van de wiki

De wiki gebruikt groepen en hun rollen om gebruikersrechten te verlenen. Om de gebruikersrechten correct in te stellen, is begrip van dit concept een vereiste. Het uitgangspunt voor de toekenning van rechten is niet de individuele gebruiker, maar de gebruikersgroep, die is uitgerust met verschillende rollen en dus rechten. De rechten tellen op als de gebruiker in meerdere groepen zit.

Het resultaat is dit schema:

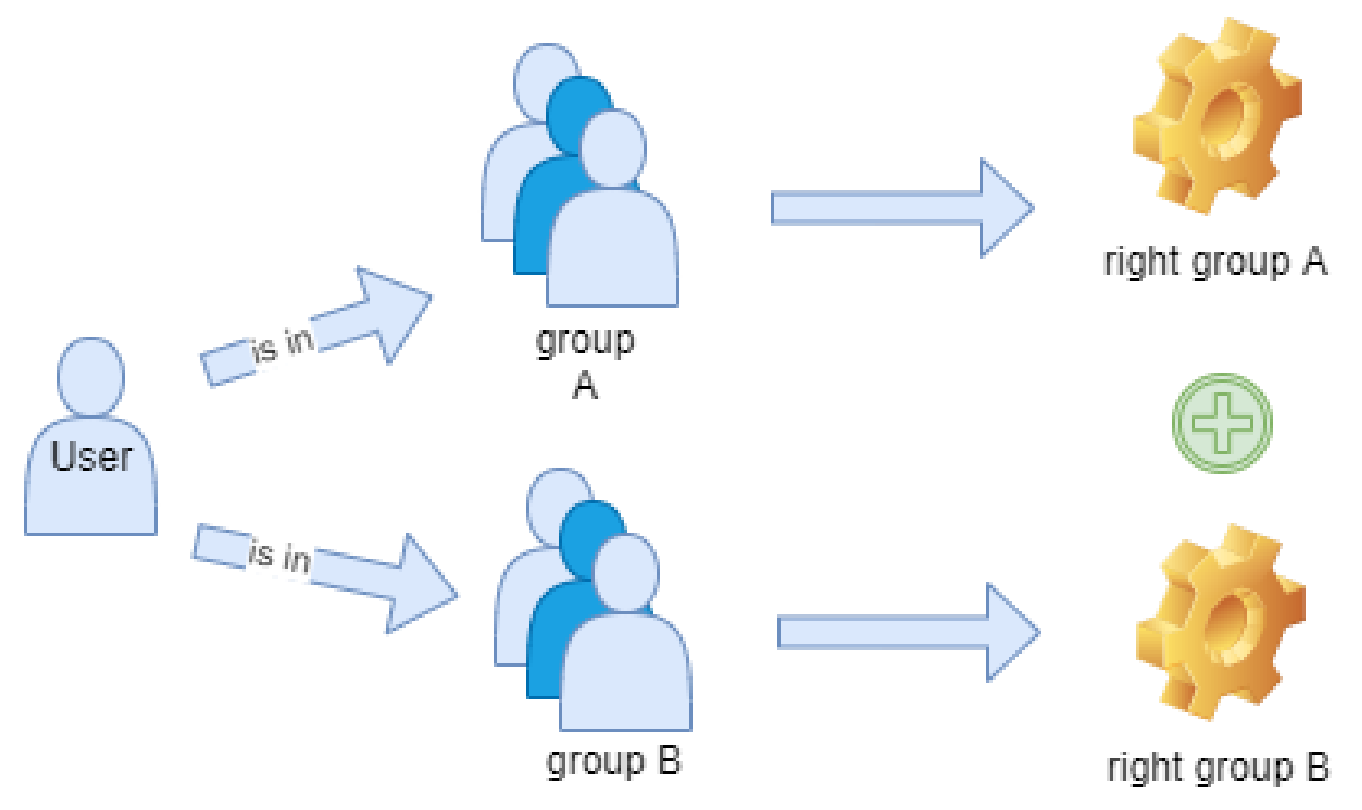

De volgende hiërarchische standaardgroepen en rollen bestaan al in de wiki:

**asterisk (\*):** elke bezoeker van de wiki maakt automatisch deel uit van de groep, omdat dit de groep anonieme gebruikers is.

**gebruiker**: dit is de standaardgroep van gebruikers die zijn ingelogd op de wiki - dus ze hebben een account en zijn ingelogd.

**Alle andere groepen** bevinden zich op hetzelfde niveau en zijn hiërarchisch hoger dan de andere twee groepen. Ze vervullen dan al bepaalde functies, b.v. editor (iemand met schrijftoegang) of sysop (een beheerder met volledige rechten).

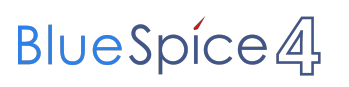

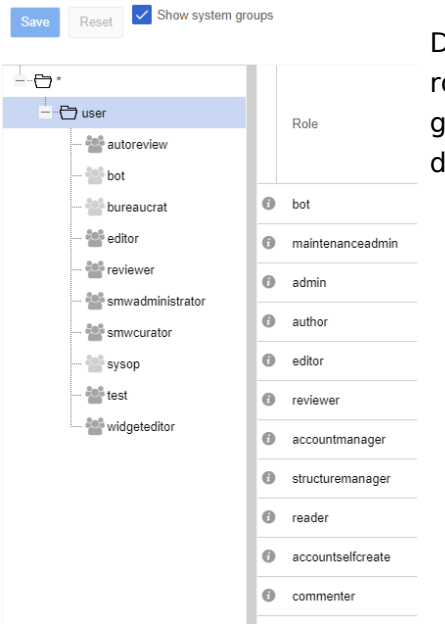

De rollen in de kolom ernaast bevatten sets toestemmingen. De ollen worden geactiveerd in de groepen en dus krijgen de roepen de rechten. Daarom krijgt een gebruiker de rechten van e groepen waartoe hij of zij behoort.

## Een nieuwe gebruiker aanmaken

Open de gebruikersmanager in het menu Beheer van de navigatie. Klik op het "plus (+)" - symbool en voer de vereiste gegevens in. Selecteer een of meer groepen om de gebruiker de benodigde rechten te geven.

In deze wiki is toegang zonder registratie (zonder account) niet toegestaan. De groep \* heeft dus geen toestemming ook geen leestoegang. Om uw wiki-gebruikers in staat te stellen met de wiki te communiceren, moeten ze zijn ingelogd. Na het inloggen komt een gebruiker automatisch in de groep "gebruiker". Een "gebruiker" kan pagina's in de wiki lezen, doorzoeken, maken en verwijderen - en heeft

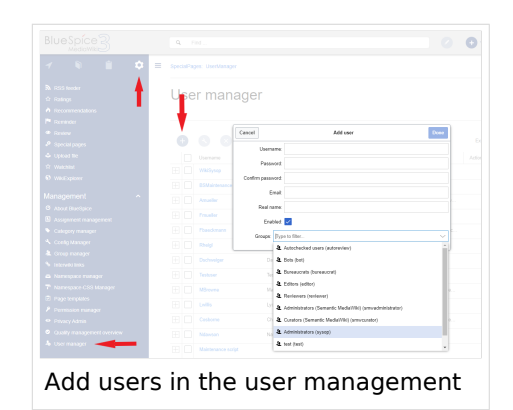

daarom bewerkingsrechten voor wiki-inhoud. Als je wilt dat nieuwe gebruikers de wiki kunnen beheren, moet je de groep "Administrators" toewijzen.

#### Helpful links in our BlueSpice Helpdesk

- [Rights Management](https://en.wiki.bluespice.com/wiki/Manual:Extension/BlueSpicePermissionManager)
- [concept of namespaces](https://en.wiki.bluespice.com/wiki/The_concept_of_name_name)
- [Group Management](https://en.wiki.bluespice.com/wiki/Manual:Extension/BlueSpiceGroupManager)